## **Аннотация к рабочей программе дисциплины**  Расчет и выбор энергетического оборудования современными программными средствами

**Направление подготовки:** *13.04.01 Теплоэнергетика и теплотехника*  **Направленность (профиль):** *Энергообеспечение предприятий* **Квалификация выпускника:** магистр

**Цель освоения дисциплины:** сформирование необходимых знаний и умений, необходимых будущему магистру при расчете и проектировании систем энергообеспечения. Одним из условий эффективного внедрения вычислительной техники в практику является создание современных программных средств (СПС). Доступность и простота использования их создает предпосылки более широкого внедрения ЭВМ в инженерный труд, решение конкретных задач научной области, экономики, культуры, образования. Существующие СПС охватывают почти все сферы человеческой деятельности связанной с обработкой информации.

**Объем дисциплины:** Общая трудоемкость дисциплины составляет 3 зачетных единиц (ЗЕ), всего 108 часов

## **Семестр:** 4

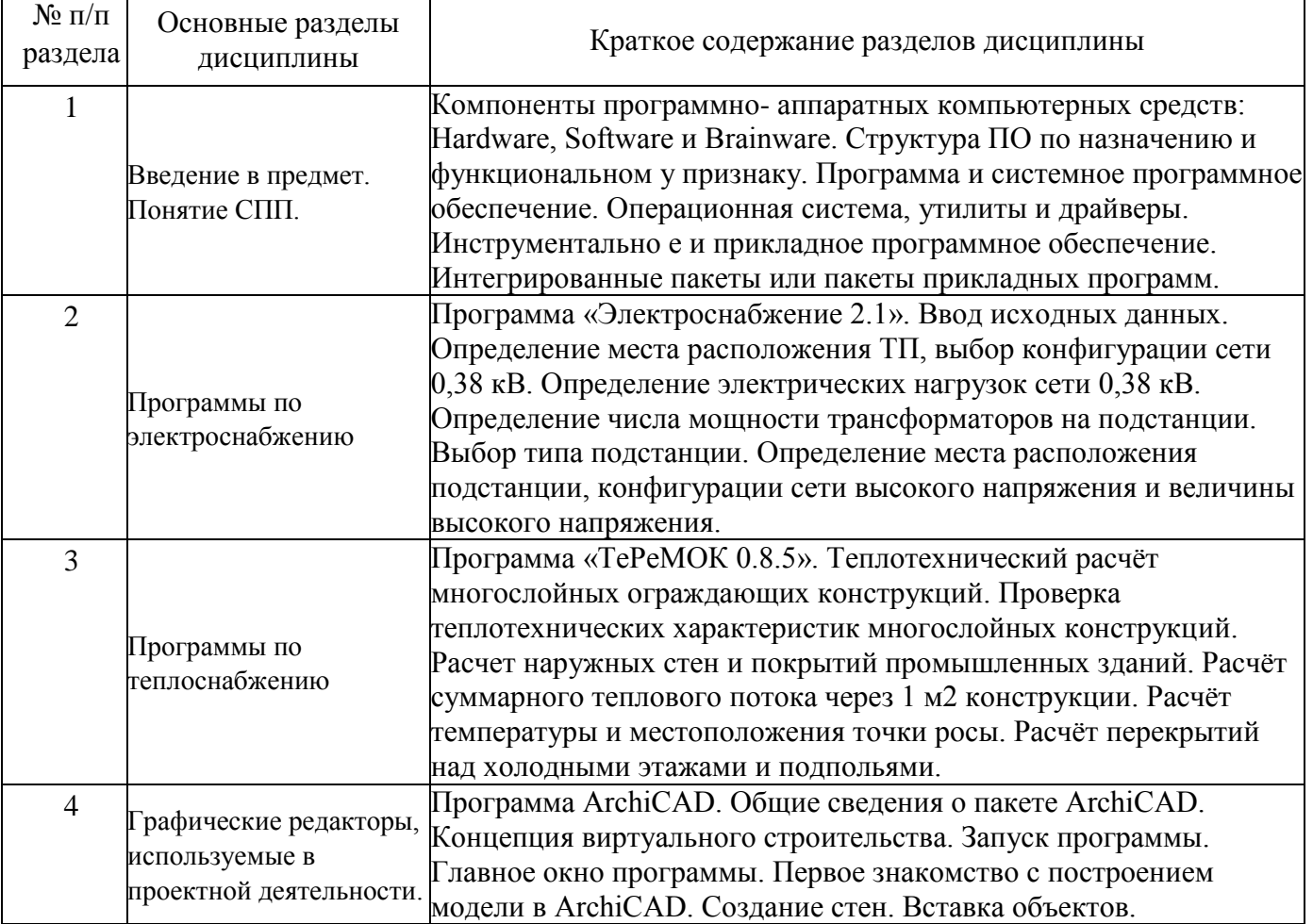

## **Краткое содержание основных разделов дисциплины:**

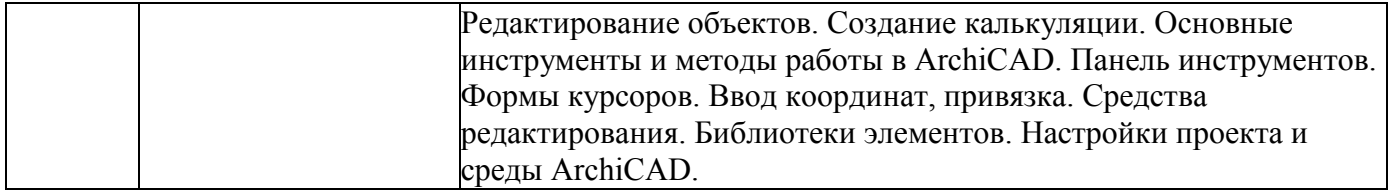

## **Форма промежуточной аттестации:** экзамен